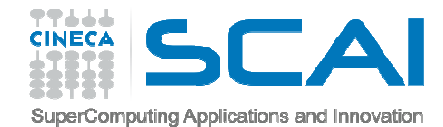

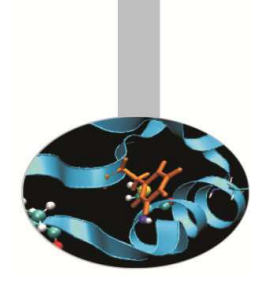

# Gestione della Memoria

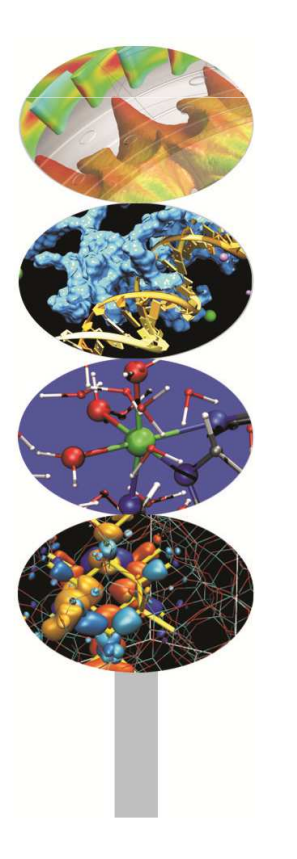

#### **Introduction to Fortran 90**

Massimiliano Guarrasi, CINECAm.guarrasi@cineca.it

Aprile 2014

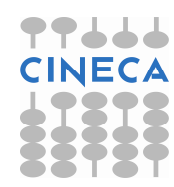

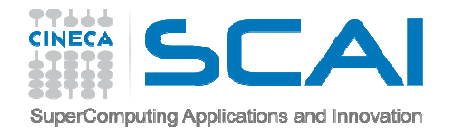

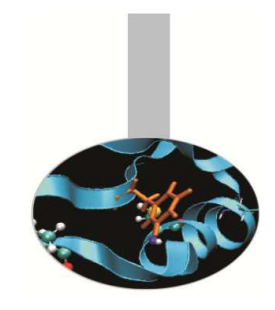

## Gestione della memoria

- Il Fortran <sup>90</sup> permette di gestire dinamicamente la memoria, in almeno quattro modi diversi:
	- array automatici
	- array <sup>a</sup> dimensioni presunte
	- array allocabili
	- sinonimi (puntatori)

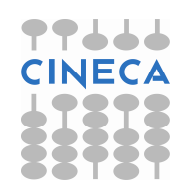

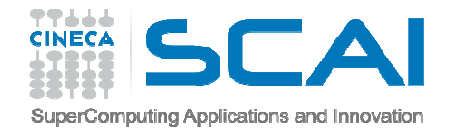

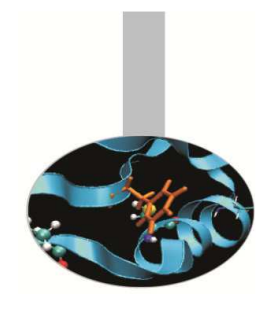

### Array automatici

- Vettori <sup>e</sup> matrici sono detti "**allocati automaticamente**" se sono **dichiarati** in una **procedura**, ma **non sono passati inargomento**.
- Le loro **dimensioni** sono **definite da variabili passate in argomento** <sup>o</sup> tramite USE di un modulo <sup>o</sup> ereditate dalla procedura ospite.
- In tal modo le **dimensioni** di un vettore automatico possonoessere **diverse <sup>a</sup> seconda delle chiamate di procedura**.
- La **memoria** per vettori <sup>e</sup> matrici automatici <sup>è</sup> **riservata** quandola procedura <sup>è</sup> attivata ed <sup>è</sup> sempre **rilasciata** all'uscita.

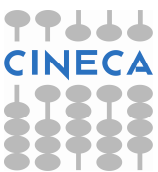

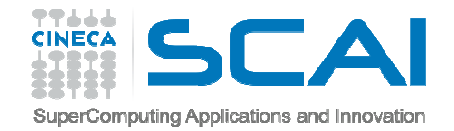

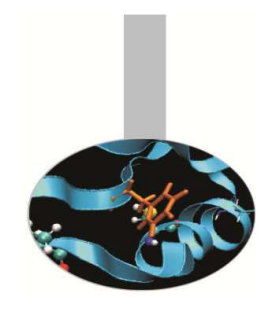

#### Array automatici - Esempi

#### **Esempio 1:**

```
SUBROUTINE auto(n,a)
```
- IMPLICIT NONE
- INTEGER :: <sup>n</sup>
- REAL, DIMENSION (n,n), INTENT(INOUT) :: a
- REAL, DIMENSION (n,n) :: work1
- REAL, DIMENSION  $(SIZE(a, 1))$  :: work2
- END SUBROUTINE auto
- work1e work2 sono array automatici. Essi prendono le dimensioni dall'interon <sup>e</sup> dall'array a che sono argomenti della procedura.

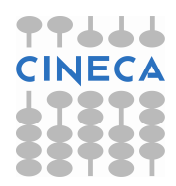

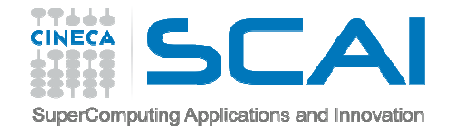

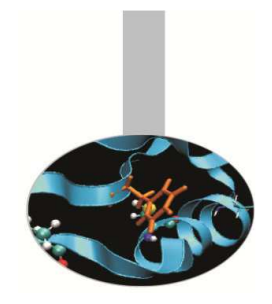

#### Array automatici - Esempi

```
Esempio 2: Uso dei moduli
MODULE auto_mod
    INTEGER :: nCONTAINS
       SUBROUTINE auto_subREAL, DIMENSION(n) :: wWRITE(*,*) 'Bounds and size of w: ', LBOUND(w),
  UBOUND(w), SIZE(w)END SUBROUTINE auto_subEND MODULE auto_mod
PROGRAM auto_array
    USE auto_mod
    INTEGER :: i DO i = 10n=iCALL auto_subENDDO END PROGRAM auto_array
```
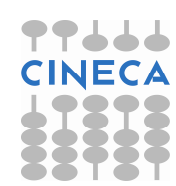

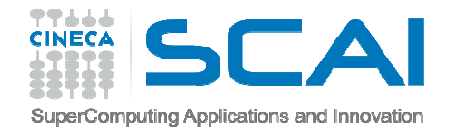

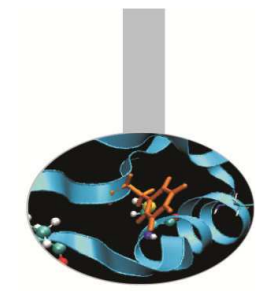

## Array a dimensione presunte

Si dicono "**array <sup>a</sup> dimensioni presunte**", array (dichiarati in procedura) le cui **dimensioni non** sono **note**, ma vengono di volta in volta imposte dall'**argomento** corrispondente passato alla procedura.

Quando si dichiara un array <sup>a</sup> dimensioni presunte, le sue dimensioni sonoindicate con : (o in alternativa con [**lower\_bound**]: ).

Pertanto questi array rendono non necessario passare ad una procedura le dimensioni di vettori <sup>o</sup> matrici passati in argomento.

Tuttavia <sup>è</sup> necessario che l'**interfaccia** della procedura sia **esplicita**; pertantoquesta deve essere fornita dal programmatore se la procedura <sup>è</sup> esterna.

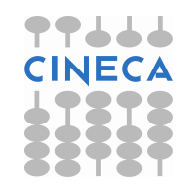

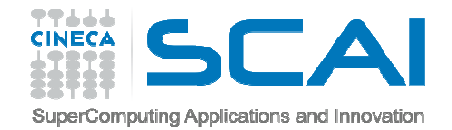

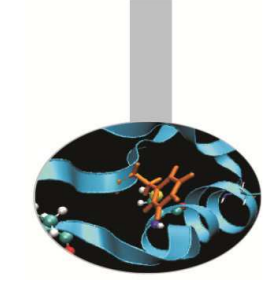

### Array a dimensioni presunte

#### **Esempio:**

#### **PROGRAM** DimmAss

IMPLICIT NONE

#### **INTERFACE**

SUBROUTINE sub(a,b,c)

REAL, DIMENSION(:,:), INTENT(IN) :: a, b

REAL, DIMENSION(0:,2:), INTENT(INOUT) :: <sup>c</sup>

END SUBROUTINE sub

#### **END INTERFACE**

```
REAL, DIMENSION(0:9,10) :: r
```

```
CALL sub(r,r(0:4,2:6),r(0:4,2:6))
```
**END PROGRAM** DimmAss

```
SUBROUTINE sub(a,b,c)
```

```
REAL, DIMENSION(:,:), INTENT(IN) :: a, b
```

```
REAL, DIMENSION(0:,2:), INTENT(INOUT) :: c
```
**END SUBROUTINE** sub

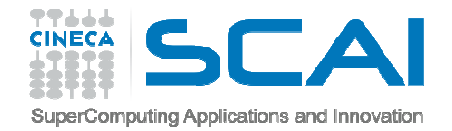

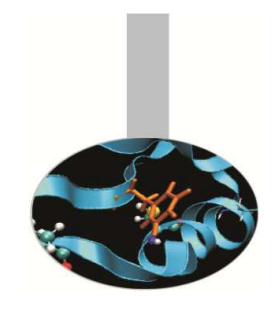

## Array allocabili

- Il Fortran <sup>90</sup> permette di definire array **senza specificarne <sup>a</sup> priori le dimensioni** che verranno poi **assegnate in corso di esecuzione**, pertanto la memoria riservata può essere rilasciata <sup>e</sup> riassegnata dinamicamente utilizzandola solo quando effettivamente necessario.
- Gli array allocabili vengono dichiarati mediante l'attributo di dichiarazione ALLOCATABLE.
- E' inoltre necessario specificare il rango dell'array mediante l'attributoDIMENSION, ma non le dimensioni.

#### **Esempi di dichiarazione:**

```
REAL, DIMENSION(:,:), ALLOCATABLE :: a, b
REAL, DIMENSION(:), ALLOCATABLE :: c
```
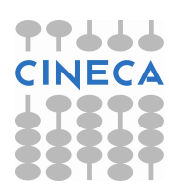

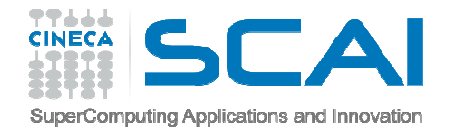

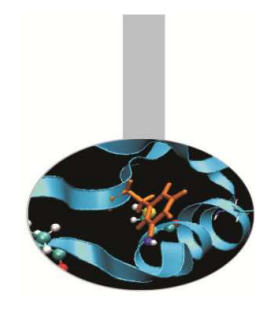

## ALLOCATE e DEALLOCATE

In seguito alla dichiazione di un array **allocabile** il programma non riserva memoria per l'array in questione. Esistono apposite istruzioni per gestire la memoria degli array allocabili.

Per **riservare memoria** si usa l'istruzione:

ALLOCATE(nome\_array( $[x1:]x2$ , $[y1:]y2$ ,...),STAT=st)

Per **rilasciare** la **memoria** si usa l'istruzione:

```
DEALLOCATE(nome_array)
```
La memoria dei vettori allocabili dev'essere assegnata <sup>e</sup> rilasciata nel programma principale <sup>o</sup> nella procedura dove sono dichiarati.

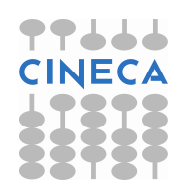

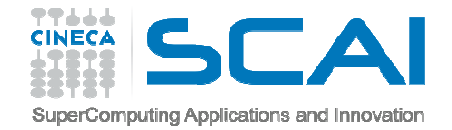

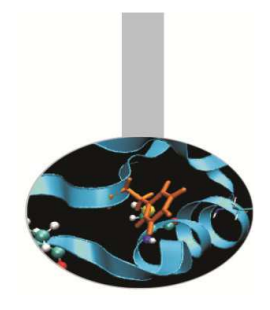

## ALLOCATE e DEALLOCATE

#### **Esempio:** Array allocati in seguito alla lettura delle dimensioni

```
PROGRAM alloca
  INTEGER :: n1, n2,st
 REAL, DIMENSION(:,:), ALLOCATABLE :: B
 READ(*,*) n1, n2
  ALLOCATE(B(n1,n2),STAT=st)IF ( st / = 0 ) STOP " Errore allocazione B(:,:)"DEALLOCATE(B)STOPEND PROGRAM alloca
```
L'attributo SAVE permette al vettore di rimanere allocato in uscita dalla procedura, <sup>e</sup> ne salva <sup>i</sup> valori delle componenti:

```
REAL, DIMENSION(:), ALLOCATABLE, SAVE :: a
```
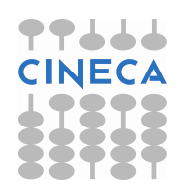

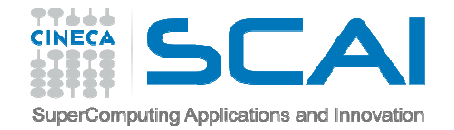

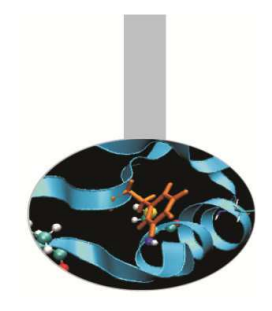

## La funzione ALLOCATED

Un array allocabile può essere in <sup>2</sup> possibili stati:

- allocato, ossia con memoria associata
- al momento non allocato, ossia non ha memoria riservata
- Lo stato di un array può essere verificato mediante la funzionelogica ALLOCATED(nome\_array).

Questa funzione ritorna:

- .TRUE.se l'array ha memoria associata
- .FALSE. altrimenti

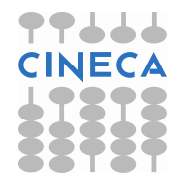

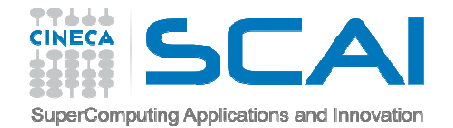

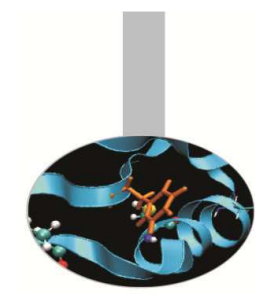

#### La funzione ALLOCATED

#### **Esempio <sup>1</sup>** :

IF ( ALLOCATED(a) ) DEALLOCATE(a,STAT=st)

#### **Esempio2:**

IF ( .NOT. ALLOCATED(a) ) ALLOCATE(a(1:10),STAT=st)

**Nota:** immediatamente dopo la sua dichiarazione un array si trova nello stato "non allocato".

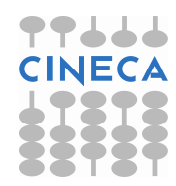

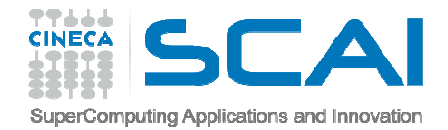

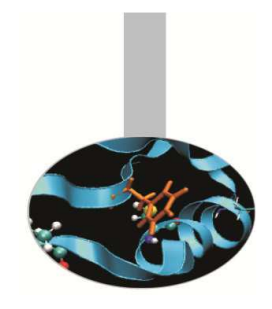

# Array allocabili - restrizioni

Ci sono tre **restrizioni** nell'uso dei vettori allocabili:

- non possono essere argomento di procedure se non allocati prima della chiamata della procedura <sup>a</sup> cui sonopassati
- non possono essere risultato di una funzione
- • non possono essere usati nella definizione di tipi derivati, restrizione eliminata dal Fortran <sup>2003</sup> in poi.

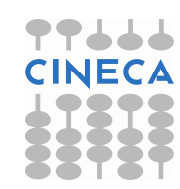

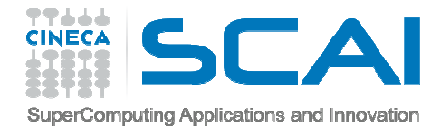

**PROGRAM** array IMPLICIT NONE

#### Array – Esempio riassuntivo

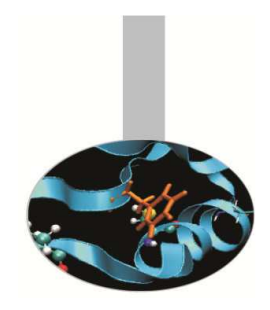

REAL :: res INTEGER ::n1,n2 **INTERFACE**SUBROUTINE sub(b,res) REAL,INTENT(OUT) :: res REAL, DIMENSION  $(:,:).$  INTENT(IN):: $b$  $REAL, DIMENSTON (SIZE(b, 1)), SIZE(b, 2)) :: work$ END SUBROUTINE sub **END INTERFACE** READ (\*,\*)n1,n2 **ALLOCATE**(a(n1,n2))**CALL** sub(a,res) **END PROGRAM** array **SUBROUTINE** sub(b,res) !la subroutine <sup>è</sup> esterna IMPLICIT NONE **REAL,INTENT(OUT) :: res REAL, DIMENSION (:,:),INTENT(IN)::b REAL,DIMENSION (SIZE(b,1)),SIZE(b,2)) :: work** res=b(...)**END SUBROUTINE** sub

**REAL, ALLOCATABLE, DIMENSION(:,:) ::a**

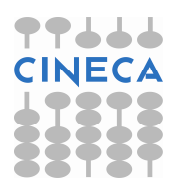

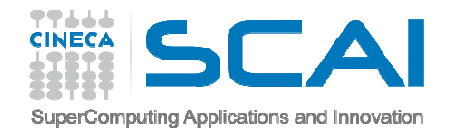

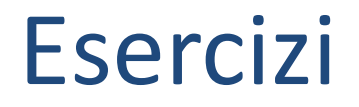

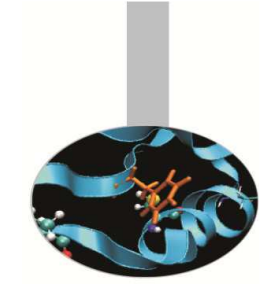

- 1. Implementare il seguente algoritmo per trovare <sup>i</sup> numeri primi:
	- definire un vettore "Prime" di dimensione <sup>n</sup>
	- inizializzare "Prime" di modo che Prime(i) <sup>=</sup> <sup>i</sup> per <sup>i</sup> =1,n
	- porre  $i = 2$
	- per j>i (i+1<j<n) se Prime(j) <sup>è</sup> esattamente divisibile per <sup>i</sup> allora porre Prime $(i) = 0$
	- incrementare <sup>i</sup>
	- se <sup>i</sup> <sup>=</sup> <sup>n</sup> allora terminare il programma
	- se Prime(i) <sup>è</sup> nullo allora tornare al punto e, altrimenti ripetere dal punto d.
	- Infine scrivere tutti <sup>i</sup> valori non nulli di Prime (ovvero <sup>i</sup> numeri primi)

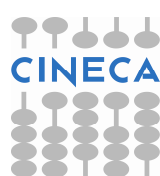

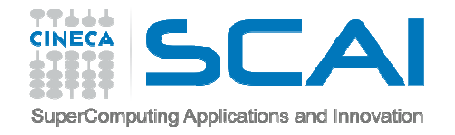

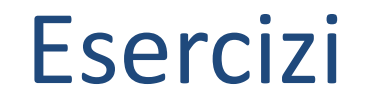

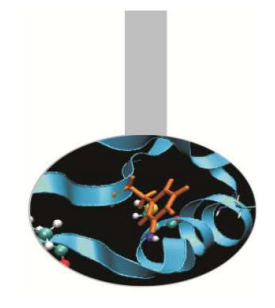

2. Scrivere un programma che contenga una funzione interna che calcoli la deviazione standard dal valor medio di unvettore di valori reali secondo la seguente formula:

$$
S = \sqrt{\frac{\sum_{i=1}^{n} (x_i - m)^2}{n}}
$$

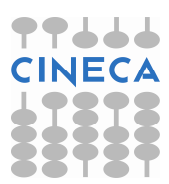

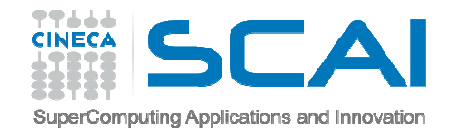

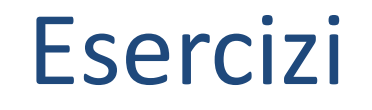

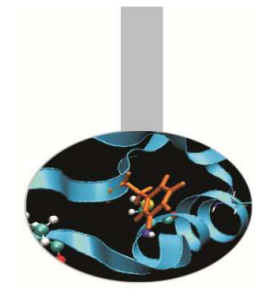

3. Scrivere un programma che calcoli "i" volte il prodotto elemento per elemento (o elementale) fra due matrici conformi A e B di dimensione NxN utilizzando sempre gli stessi elementi per la matrice A e senza usare l'attributo SAVE.La matrice A può essere costruita in modo che ogni elemento sia dato dalla somma degli indici corrispettivi, ovvero  $a(j,m) = j+m$ .

 Ogni elemento della matrice B sarà dato dalla somma degli indici corrispettivi più lo step "i" indice di quante volte ho già eseguito il prodotto scalare fra A e B, ovvero  $b(j,m) = j + m + i$ .

A tale scopo conviene utilizzare una SUBROUTINE interna.

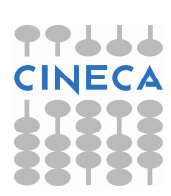

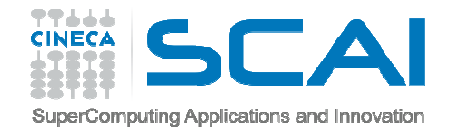

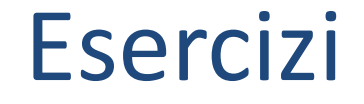

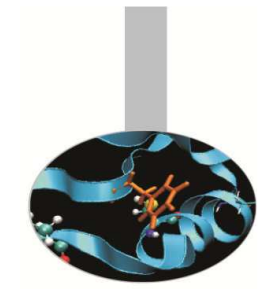

4. Verificare ora il miglioramento delle prestazioni del programma dell'esercizio precedente nella velocità di esecuzione utilizzando l'attributo SAVE. In questo caso le matrici vengono allocate solo la prima volta.

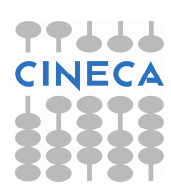